# **Programando el vídeo P39417\_es**

Final OIE 2010 (2010)

El profesor Oak es un gran seguidor de *Humor Amarillo*. Tanto, que se ha comprado una antena de satélite para ver el programa en varias cadenas europeas. El profesor Oak también tiene una guía de todos los canales de Europa, y quiere programar su vídeo para grabar cada día tantos episodios como sea posible. Pero no es tan fácil: el vídeo sólo puede grabar un canal a la vez. Además, los capítulos pueden tenir distintas duraciones (el modo en que están editados, la publicidad intercalada, etcétera).

Te pedimos que ayudes al profesor Oak. Haz un programa que, dado los minutos de inicio y de final de emisión de todos los episodios de *Humor Amarillo* en todos los canales europeos durante varios días, calcule y escriba el número máximo de episodios que puedan grabarse cada día. El aparato grabador necesita unos pocos segundos para parar la grabación y iniciar otra, por lo que no es posible grabar dos programas si uno de ellos empieza justo en el instante en el que acaba el otro.

## **Entrada**

La entrada consiste en diversos casos. Cada caso tiene un natural *n* ≥ 1, seguido de *n* pares  $(i_1, f_1)$ ,  $(i_2, f_2)$ , ...,  $(i_n, f_n)$  de naturales que indiquen el minuto de inicio y el minuto de final (*ambos inclusive*) de cada capítulo de un día. Para todo *j* entre 1 y *n* se cumple  $0 \le i_j \le f_j < 1440.$ 

# **Salida**

Para cada caso de entrada, escribe una línea con el número máximo de capítulos que el profesor Oak podrá grabar aquel día.

# **Puntuación**

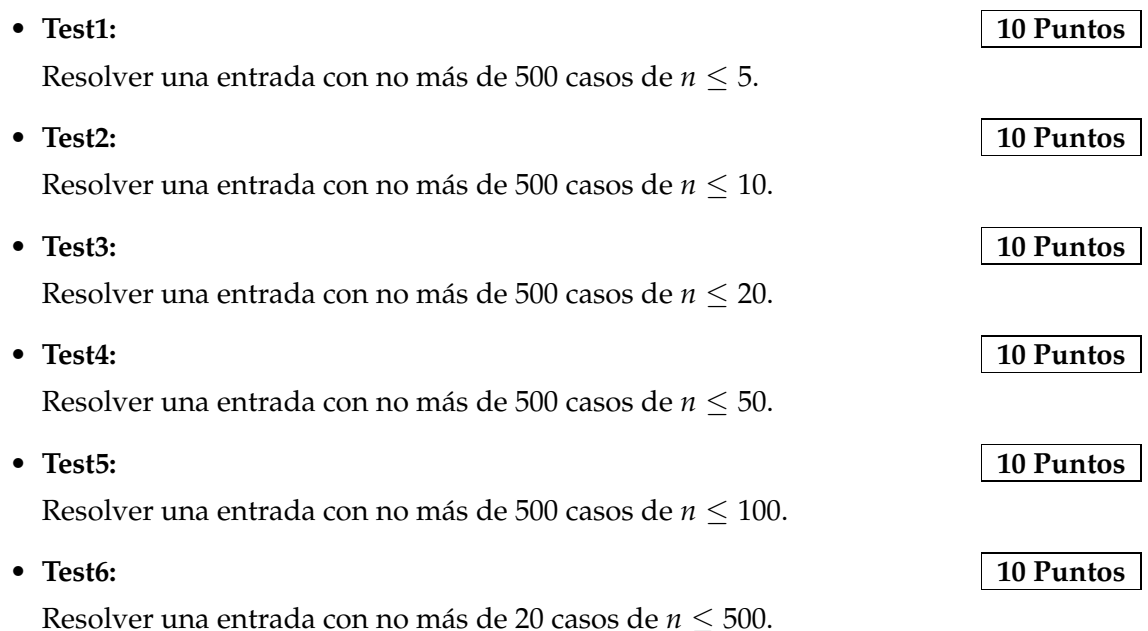

Resolver una entrada con no más de 20 casos de  $n \leq 1000$ .

Resolver una entrada con no más de 10 casos de  $n \leq 10000$ .

Resolver una entrada con no más de 3 casos de  $n \leq 100000$ .

#### **Ejemplo de entrada**

3 100 200 500 780 1000 1040 7 400 1100 500 600 900 1400 200 300 1200 1300 100 700 800 1000 3 0 100 100 1439 0 1439 2 1234 1235 1235 1236

# **Información del problema**

Autor : Ricardo Martín Generación : 2024-04-30 20:59:58

© *Jutge.org*, 2006–2024. https://jutge.org

### • **Test7: 10 Puntos**

• **Test8: 10 Puntos**

• **Test9: 20 Puntos**

# **Ejemplo de salida**